- $1 \qquad \qquad$ 
	- File: oranges.dpr

Compiler. Borland Delphi 7.0

Задача. Катя решила пригласить к себе в гости n друзей. Так как ее друзья очень любят фрукты, то в качестве угощения для них она купила m одинаковых апельсинов. Она хочет разрезать каждый апельсин на одинаковое число равных долек так, чтобы их можно было распределить между гостями (сама Катя апельсины есть не будет), и всем гостям досталось поровну долек. Напишите программу, которая вычисляет минимальное количество долек, на которое необходимо разрезать каждый апельсин, чтобы были выполнены указанные выше условия.

> Входной файл INPUT.TXT содержит два положительных целых числа n и m  $(1 \le n, m \le 10^9)$ .

В выходной файл OUTPUT.TXT выведите ответ на задачу.

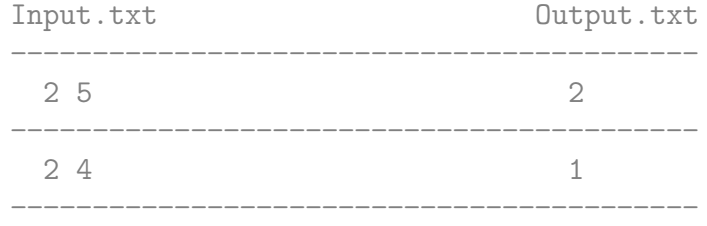

Решение. Калмыков Вадим (ProCrypt), г. Сургут, ЦНИТ "Северная Звезда", 00:57, 03.11.2008

Source : http://www.acmp.ru

Editor. MSP, 15.12.09, 14:53; LIST 6.0 }

29 Program Oranges;

```
30 Var
31 n, \frac{1}{2} koличество друзей
32 m : LongInt; // число апельсинов
```
33 { Для нахождения НОД воспользуемся алгоритмом Евклида } 36 Function NOD (a, b : LongInt) : LongInt;

```
37
         begin
38
           while (a > 0)39
                  and
40
                  (b > 0)41d<sub>o</sub>42
             if (a > b)43
               then
44
                  a := a \mod b45
               else
46
                  b := b \mod a;
```

```
47
          NOD := a + b;
48
        end;
```

```
49
        Begin
50
          Assign (Input, 'input.txt');
          Assign (Output, 'output.txt');
51
52
          Reset (Input);
```

```
53
          Read (n, m);
54
          Close (Input);
```
 $\sqrt{ }$ 

```
55
```
Если каждому из n гостей достанется по одинаковому числу апельсинов (пусть это число равно k), то имеет место то, что k \* m кратно n. В самом деле, число долек делим на число гостей - получаем число долек на каждого человека. Пусть d - наибольший общий делитель чисел n и m (d <> n), тогда  $k = n / d$  будет целым числом, которое не входит в разложение m, иначе бы m делилось на n. Тогда чтобы получить число из m, которое будет делиться на n, необходимо домножить m на это число к.

```
66
          ReWrite (Output);
```
 $\uparrow$ 

```
67
          Write (n \div NOD(n, m));
```
68 Close (Output); 69 End.

Listing данной задачи опубликован в сети Internet по адресу http://www.Best-Listing.ru/color-10-task-686.html

Sergey Mitrofanov, 21.09.14, 18:06 E-mail: infostar $@$  mail.ru  $\overline{C}$  http://www.Best-Listing.ru/, 2006-2014